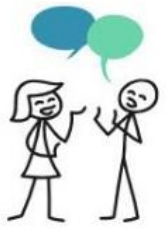

## **Reichenbach-Gymnasium Ennepetal**

## Elternsprechtag Anmeldung und Zeitenplanung Online - *Eltern*

Liebe RGE-Eltern, für den Elternsprechtag am **07.05.2024** bieten wir wieder die Möglichkeit der Planung via Internet. Diese verläuft in **3 Schritten**: persönliches Passwort beantragen, Sprechwünsche äußern und Sprechzeiten reservieren.

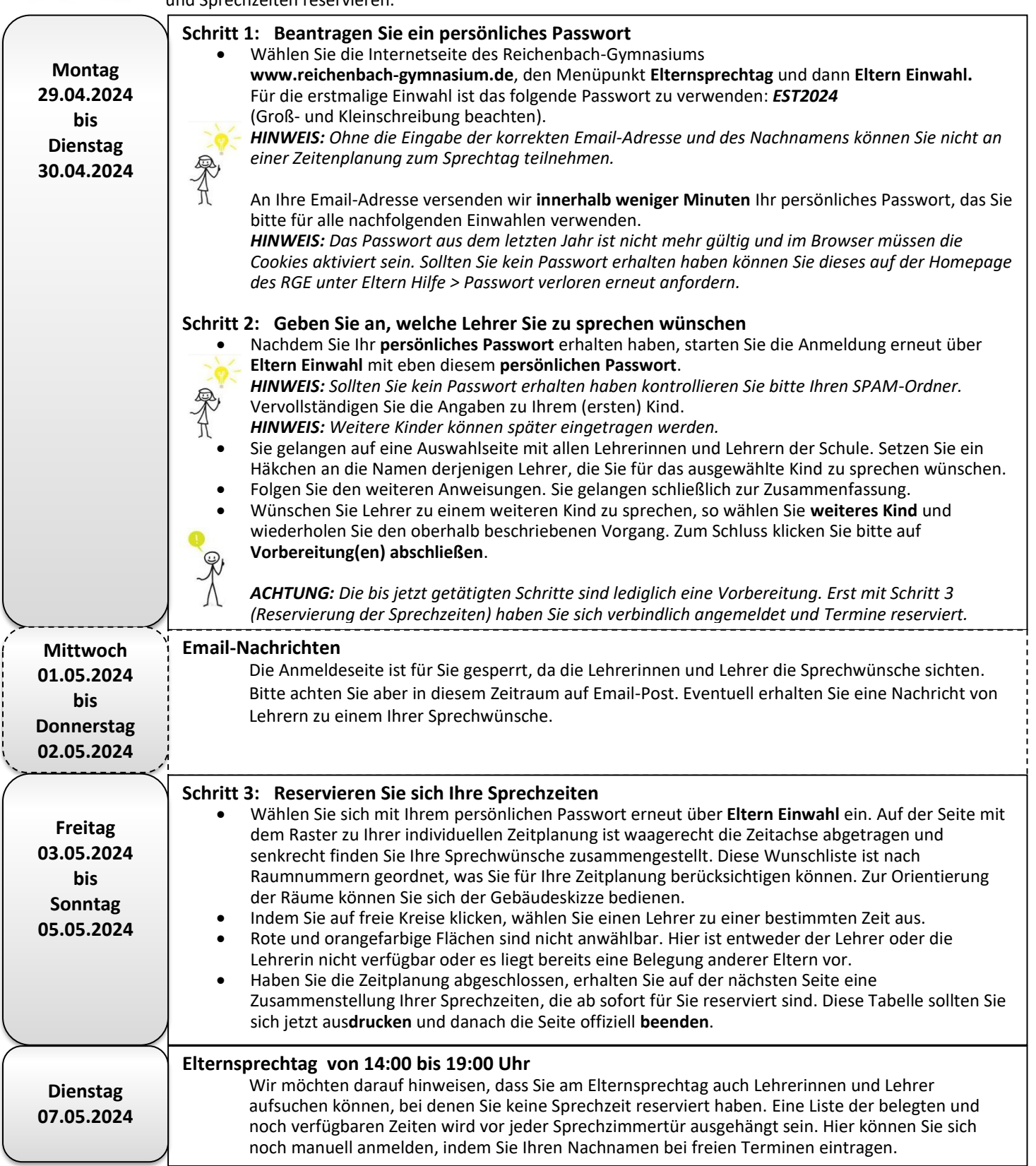

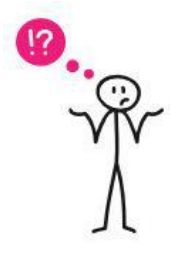

## **Hilfe / Hotline**

Sollte Sie Ihr Kennwort zeitnah nach der Anmeldung nicht per eMail erhalten, können Sie sich dieses auf der Homepage unter Lernen und Leben > Elternsprechtag > Hilfe erneut zuschicken lassen. Zudem finden Sie dort Antworten auf die häufigsten Fragen und Probleme.

Viel Erfolg bei der Gestaltung des Elternsprechtages wünscht Ihnen Ihr RGE-Team.